## << Premiere Pro CS5

<< Premiere Pro CS5

- 13 ISBN 9787030327635
- 10 ISBN 7030327632

出版时间:2012-1

PDF

#### http://www.tushu007.com

<< Premiere Pro CS5

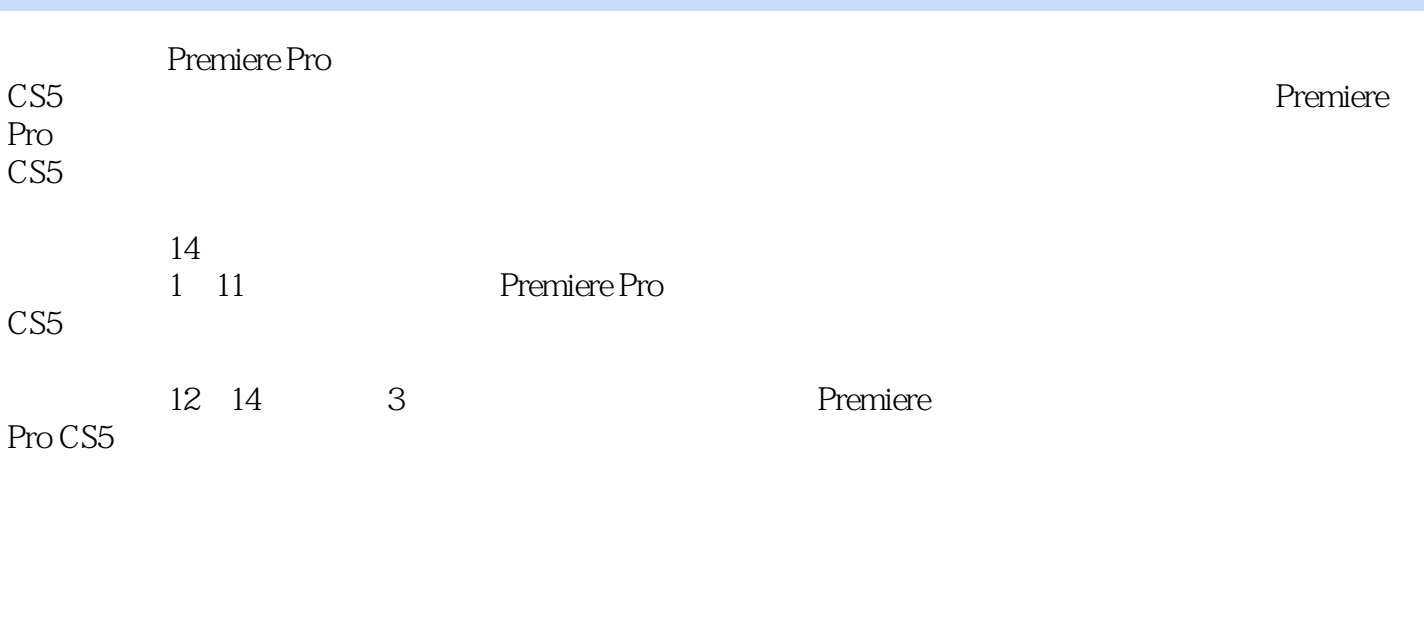

Premiere Premiere Premiere Pro

*Page 2*

## << Premiere Pro CS5

Chapter01 Premiere Pro CS5<br>Chapter02 Premiere Pro Premiere ProCS5 Chapter03  $Chapter 04$  $Chapter 05$  $Chapter 06$ Chapter07 Chapter08  $ChapterO9$  $Chapter 10$  $Chapter 11$  $Chapter12 DV$  $Chapter13$ Chapter 14

 $<<$  Premiere Pro CS5  $>>$ 

# $<<$  Premiere Pro CS5  $>>$

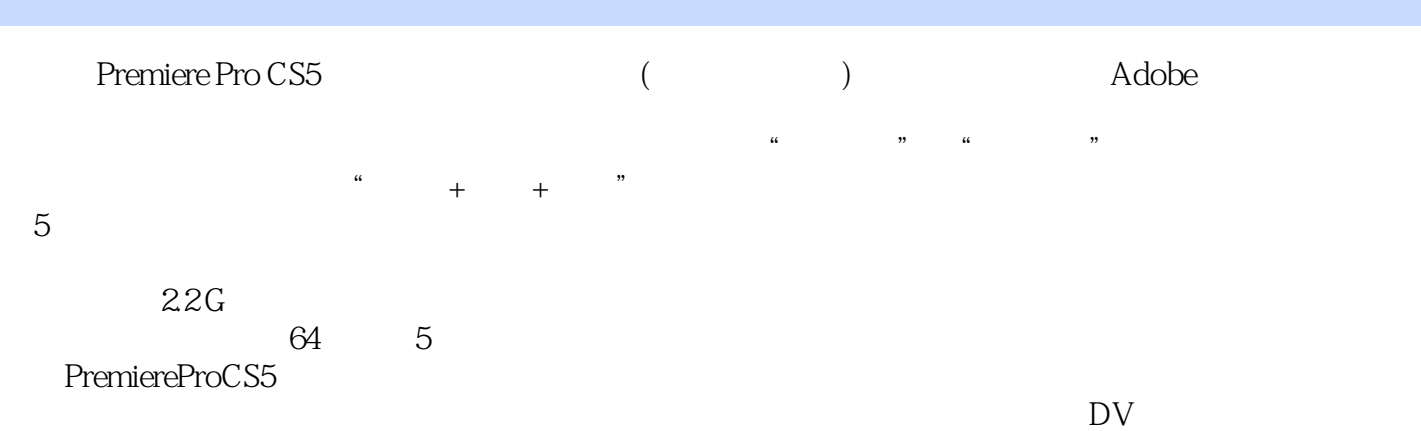

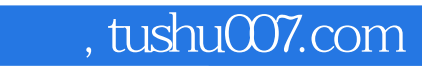

# $<<$  Premiere Pro CS5  $>>$

本站所提供下载的PDF图书仅提供预览和简介,请支持正版图书。

更多资源请访问:http://www.tushu007.com